# Reducing Zombie Memcgs

**LSF/MM/BPF 2023**

T.J. Mercier (timercier@google.com) Yosry Ahmed ([yosryahmed@google.com](mailto:yosryahmed@google.com)) Chris Li [\(chriscli@google.com](mailto:chriscli@google.com))

#### Memcg A with Anonymous Memory

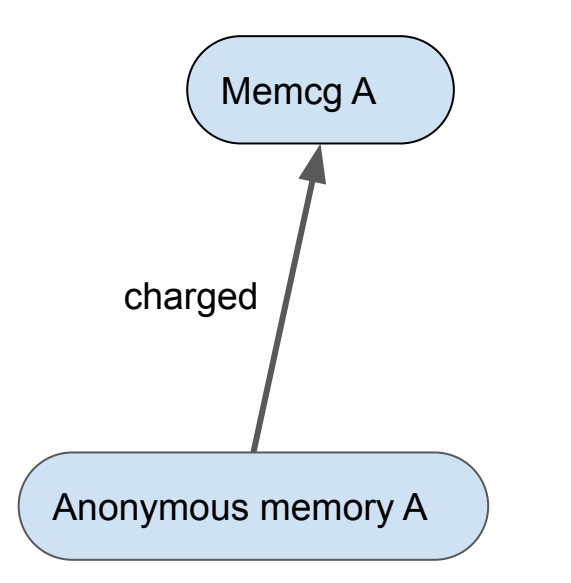

#### Memcg A Allocates Shared Memory S

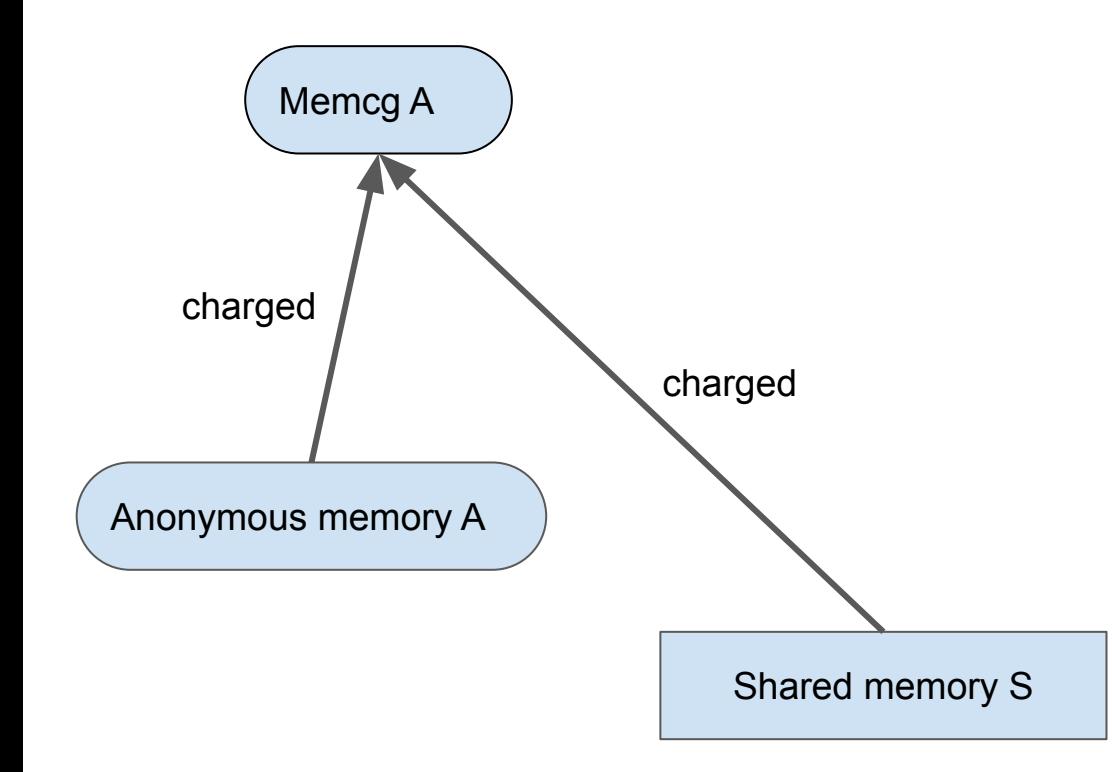

#### Memcgs A and B Share Memory S

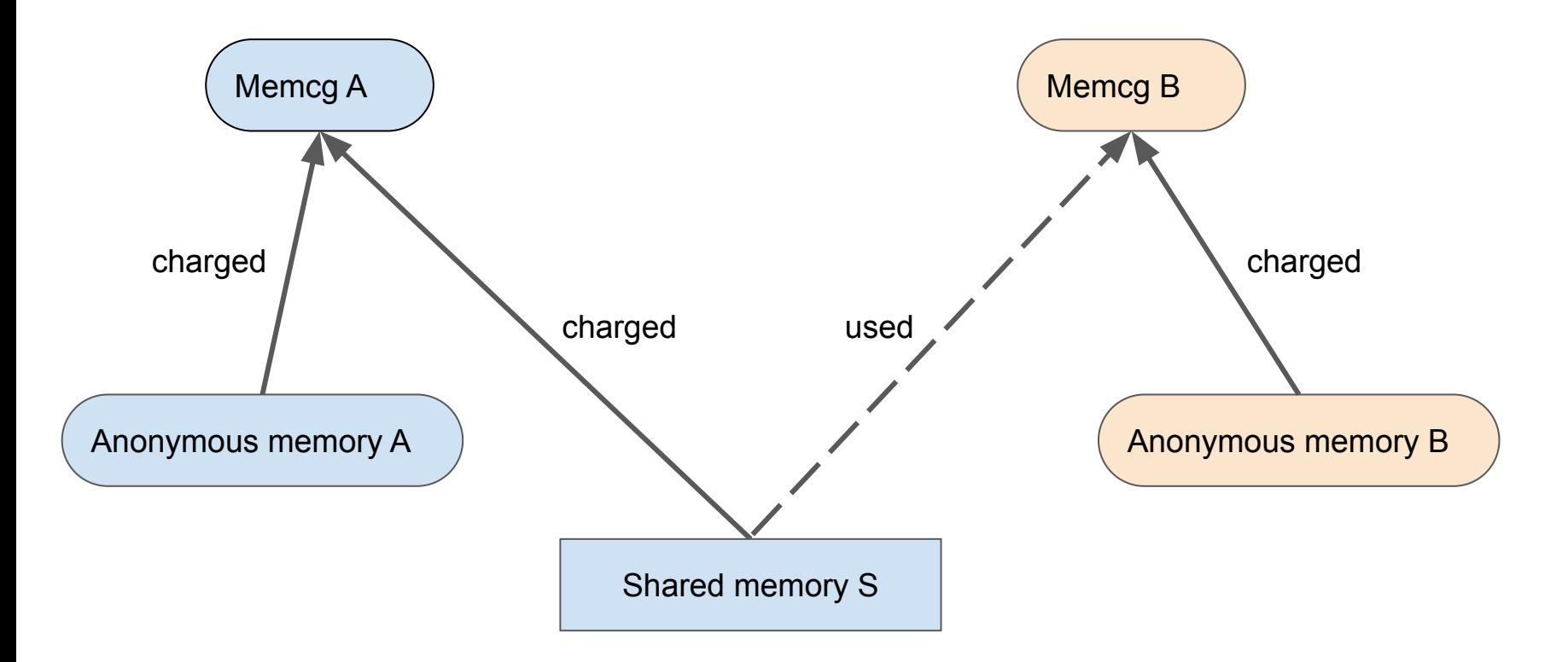

#### Memcg A Removed (Zombie)

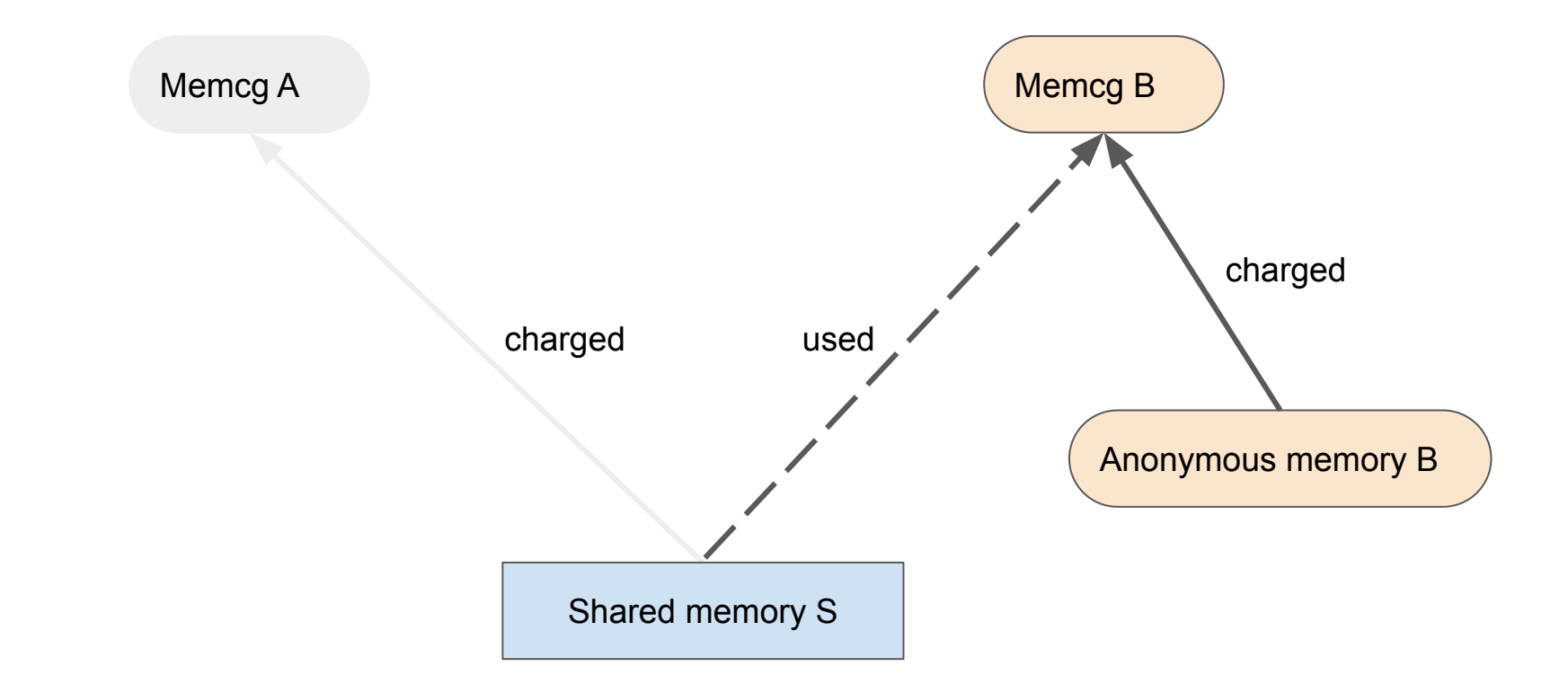

#### The Problem

- Zombie cgroups can accumulate.
- A lot. (thousands)
- This consumes kernel memory (per-cpu in struct mem cgroup), and makes kernel operations (e.g. reclaim) less efficient.

## Non-Fixes for The Problem

- Manual reclaim (memory.reclaim)
	- Doesn't work for unreclaimable memory (any shared/pinned memory that's still in use).
	- Can result in swapped pages, which *still* keeps the cgroup around.
	- Can only attempt once before rmdir, and that can fail to reclaim everything.
- Reparent during offlining (move the charge up to the parent)
	- The parent *also* has no actual ownership of the memory.
	- Hides/mixes zombie memory with parent's.
	- Affects pgscan/pgsteal for the new parent.
	- $\circ$  Can happen multiple times until the root cgroup gets stuck with it.
	- Non-deterministic memory use (same job, different memory use).

# Shared Resources (The Fundamental Problem)

- Pages have a single owning memcg (stored directly or indirectly in memcg data).
- If a page is shared between cgroups for any reason, the charge can outlive the owning cgroup (Keeping the zombie alive undead).
- For pages that are not shared, reclaim should eventually clean up zombies (but it would be nice to accelerate this).

#### Maybe-Fixes for The Problem

- Short Term
	- Recharge during offlining (move the charge to some other cgroup).
		- Which other cgroup?
- Long Term
	- Add first class support for tracking shared memory resources.

# Short Term? Memory Recharging

- When a memcg is offlined, recharge pages charged to it to other memcgs.
- What types of pages do we have?
	- $\circ$  Kernel pages  $\rightarrow$  already being reparented.
	- **○ Mapped LRU pages.**
	- Unmapped LRU pages.
		- **Page cache pages.**
		- Anonymous pages in the swap cache (ignore for now  $\frac{1}{1}$ ).
	- Anything else?

# Short Term? Memory Recharging

- What toolkit do we have?
	- Evict pages
		- Simple, but aggressive. [Un|Re]charges for file-backed pages. Reparents swap-backed pages. Doesn't help for pinned pages.
	- Direct recharge to a mapper
		- $\blacksquare$  Memory recharged to the rightful owner but can be disruptive (nondeterministic charges, potential OOM kills).
	- Deferred recharge (Two-step recharge)
		- Recharge to the parent, then to the rightful owner on next access or mapping.
		- Complicated, additional work in data access path.

# Short Term? Memory Recharging

- Proposed Workflow  $\rightarrow$  async LRU walk for offlined memcg:
	- If the page is unmapped
		- If the page is file-backed
			- **Evict**
		- If the page is swap-backed
			- Deferred recharge to the next accessor (?)
	- If the page is mapped
		- Recharge to a mapper (direct or deferred\*)
- What about already swapped memory?
	- Idea: periodically walk swap cgroups and reparent those charged to offline memcgs\*

## Long Term: Properly Track the Shared Relationship

- Shared Memory Controller (Chris Li)
	- Shared memory owned by the smemcg
	- The shared resource lifecycle is not tied to the lifecycle of any one memory cgroup
	- Track the shared resource usage separately with borrow counter.
	- No charge movement
	- No zombie memcg if all shared resource account in smemcg

#### Memcgs A and B Share Memory S (set membership)

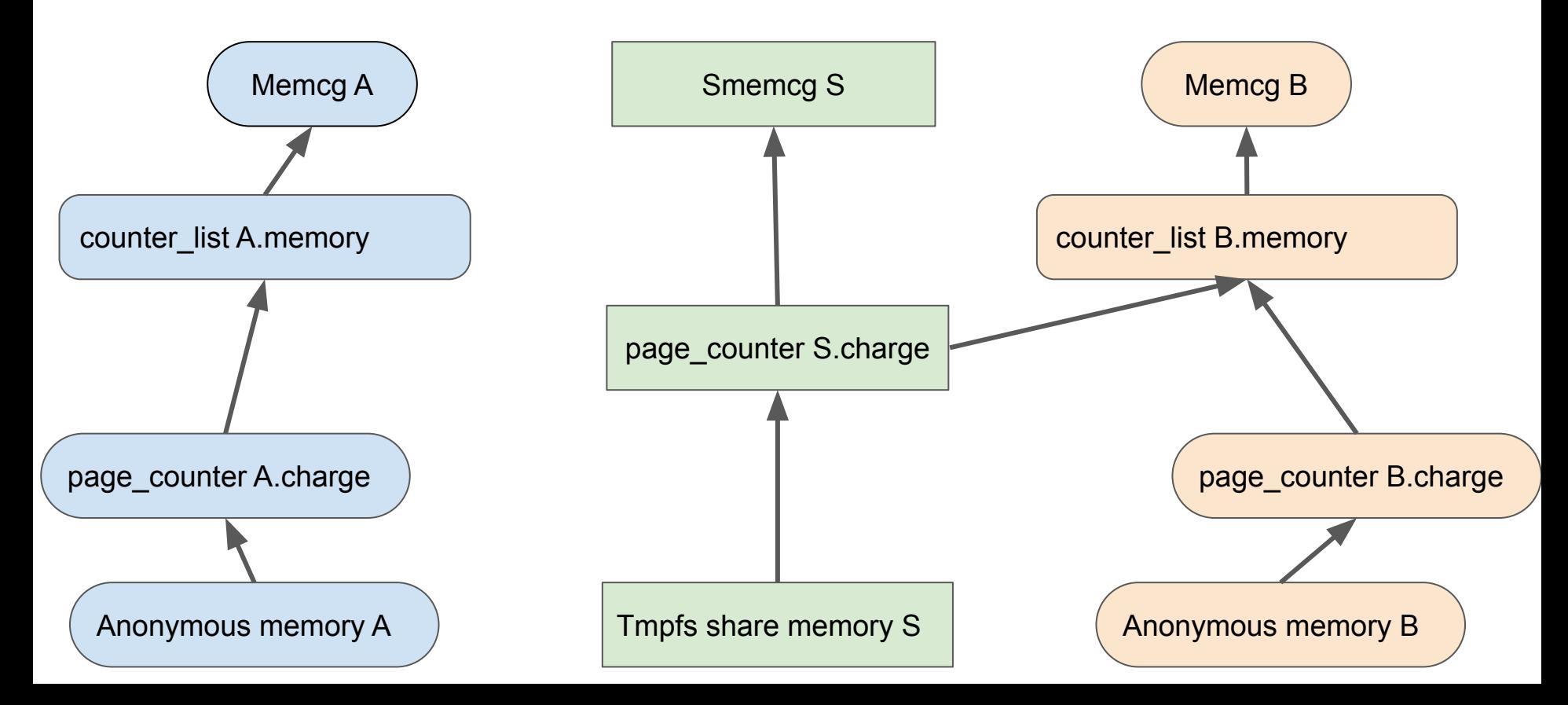

#### Memcgs A and B Share Memory S (charge tracking)

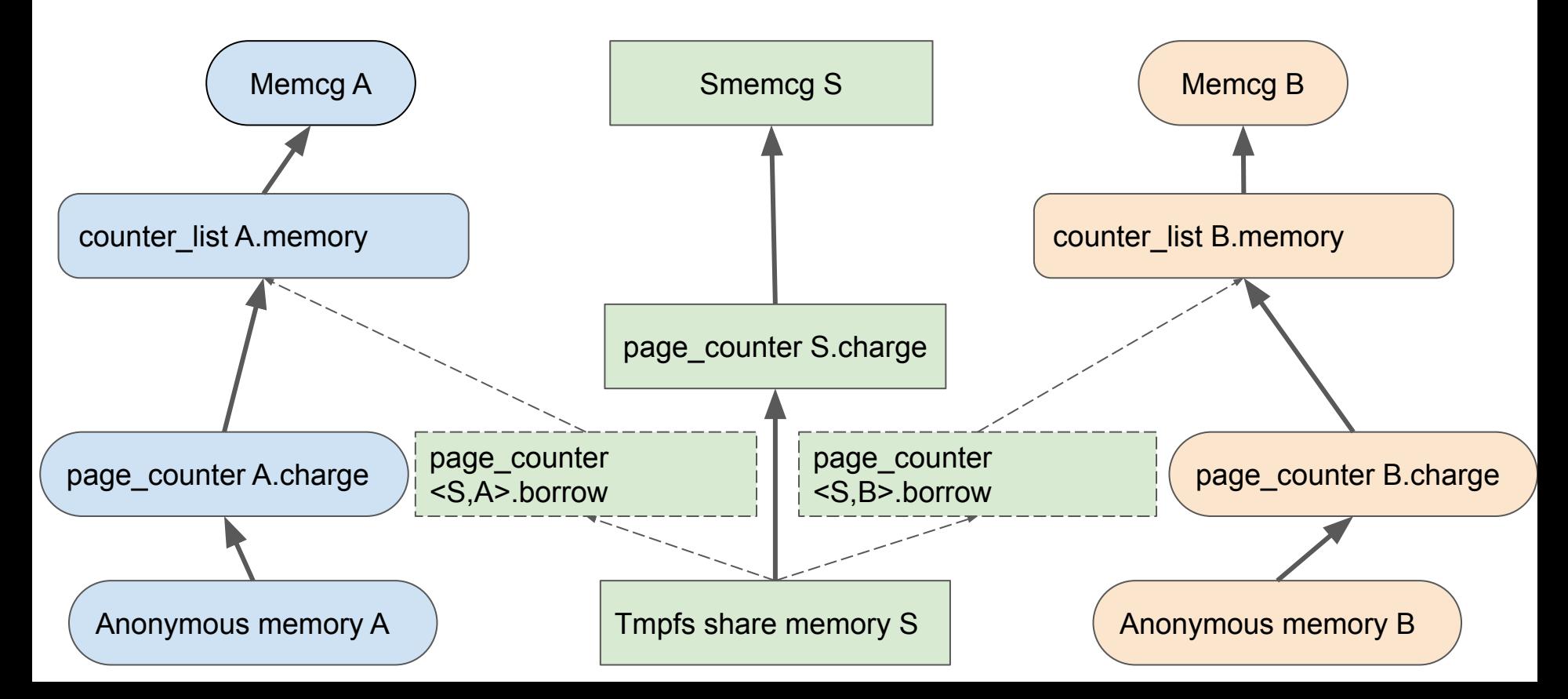

# **Discussion**